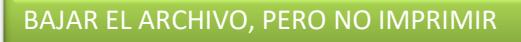

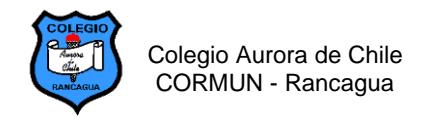

## **GUÍA N° 8 - Insertar texto en Paint 2º Años – Semana 13**

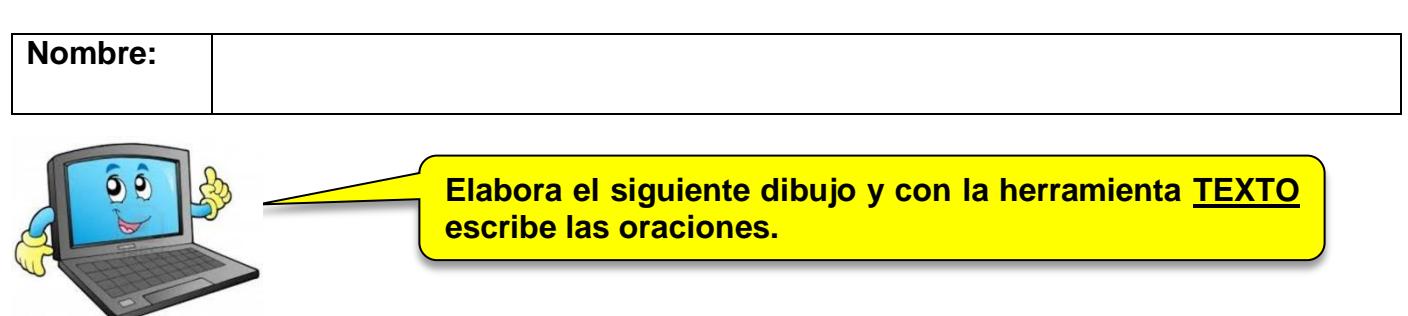

## **DIBUJO 1: Elabora una flor, duplícala, pinta el cuadro y escribe la oración.**

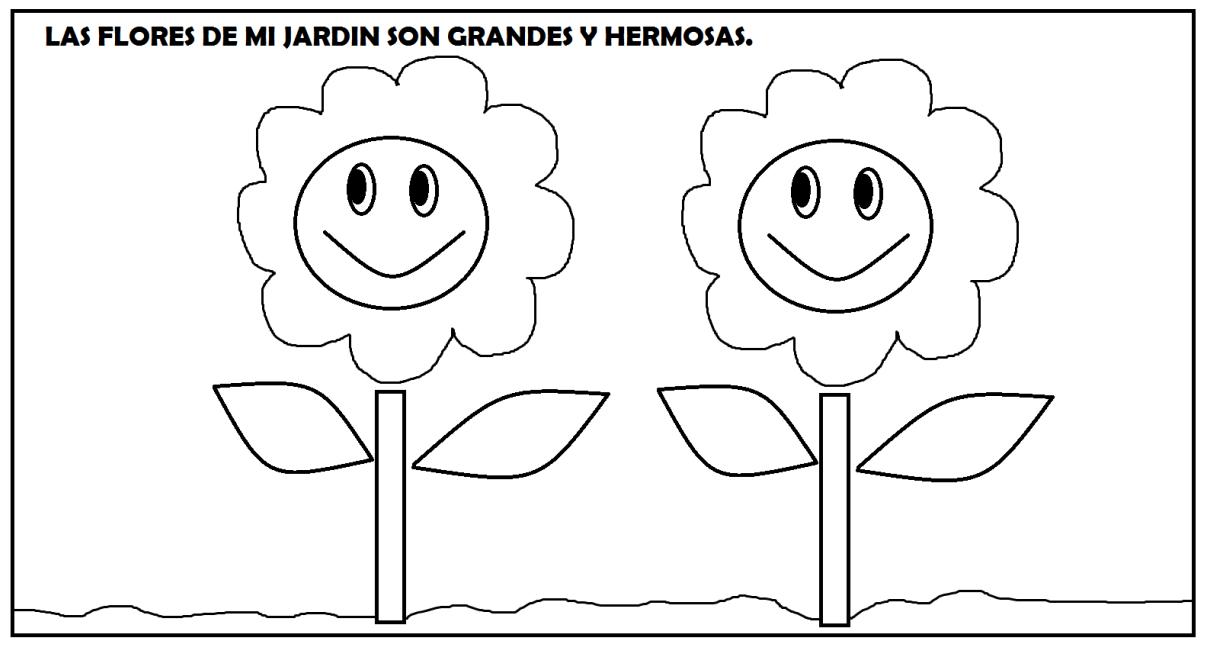

## **DIBUJO 2:**

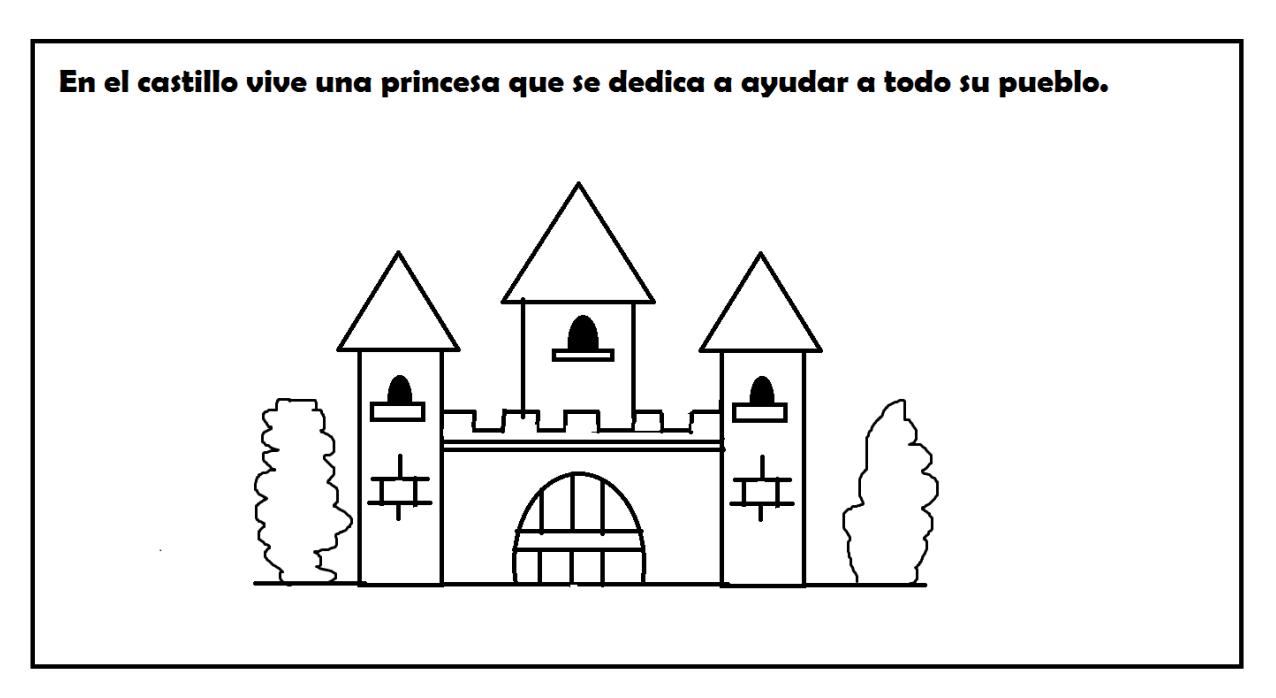

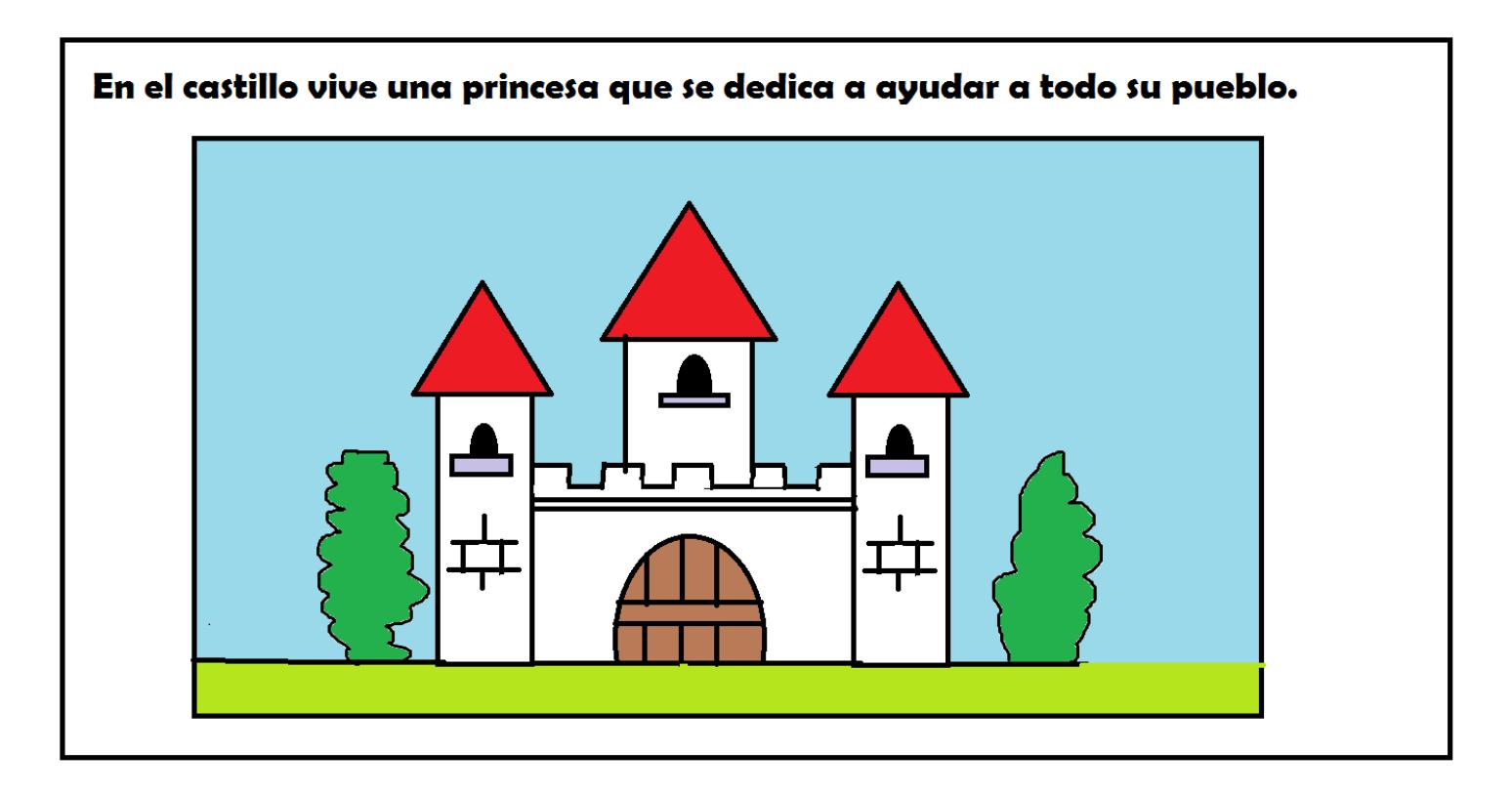

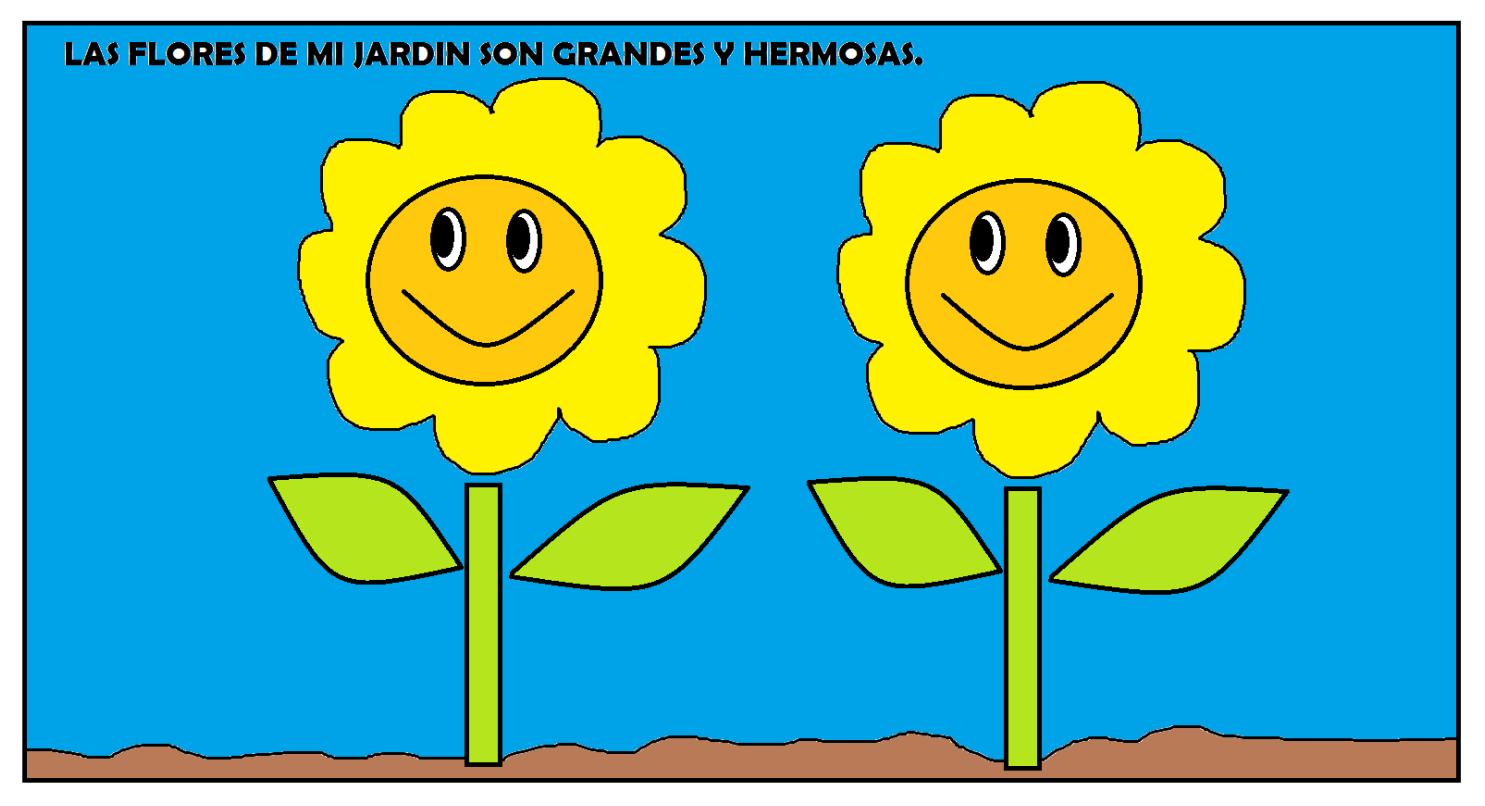